## **Immunizations: View COVID-19 Vaccine Enhanced Consent Form**

**(clients assessed by their health care provider)**

## **QRC**

Soins communs

Manitoha

## **Points to Remember**:

COVID-19 Vaccine Consent Forms uploaded into PHIMS are limited to those completed by the relevant specialist providing consultation.

Clients presenting for COVID-19 vaccine in the mass clinic setting, who answer "yes" to questions 8, 9 or 10 on the COVID-19 consent form:

- The immunizer ensures the dient reviews the relevant fact sheets as indicated in the "Guidance for use in Special Populations for all Authorized COVID-19 Vaccines used in Manitoba" and addresses any remaining questions the client has.
- Immunizer assesses if the client can be immunized if "yes", proceeds with immunization. Process is then complete (form is not uploaded, no warning is created).
- If they cannot be immunized related to the answers on the COVID-19 consent form they are deferred pending assessment by their physician specialist.
- The physician completes the COVID-19 consent form granting consent and faxes the form to Manitoba Health or provides the signed hardcopy of the consent form to the client and instructs them to present at their scheduled immunization appointment (hardcopies brought to mass clinic do NOT need uploading to PHIMS)
- Within 48 hours, Manitoba Health uploads the COVID-19 consent form into PHIMS and creates a warning on the client record
- Client rebooks their COVID-19 clinic appointment a minimum of 72 hours after seeing their physician.
- Client attends immunization dinic and notifies the immunizer regarding the physician assessment and the completed COVID-19 Vaccine consent form on record.
- Immunizer notes the warning and follows the process below to review the COVID-19 consent form.

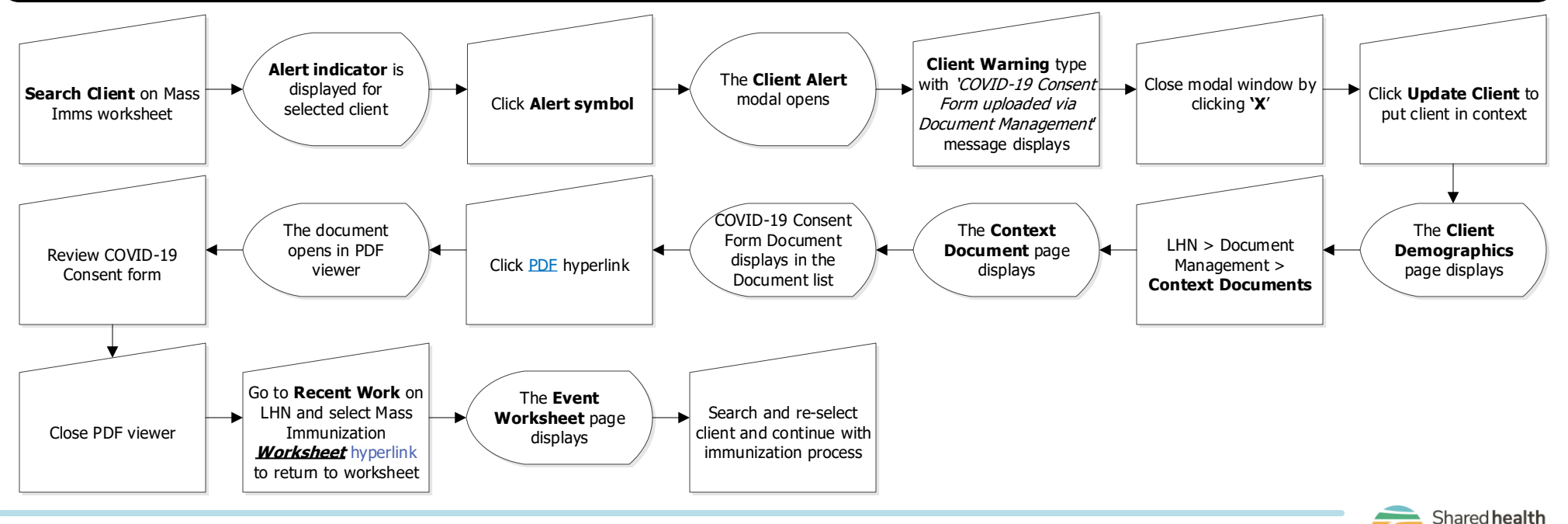